# **CHECKLISTE**

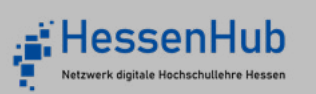

## Urheberrechte bei Bild- und Tonmaterial

In dieser Checkliste finden Sie verschiedene Aspekte, die es bzgl. des Urheberrechts zu beachten gilt.

Diese Checkliste dient der Orientierung bei der Erstellung und Anwendung von Gamification-Inhalten in der Hochschullehre. Sie kann sich auf andere Materialien der GameBase for Learning beziehen und erhebt keinen Anspruch auf Vollständigkeit.

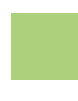

Alle Bilder und Audios stammen aus legalen Quellen. (Es sind keine Screenshots aus Google, oder Kopien von geschütztem Material.)

Von allen Dateien sind die Autoren und Lizenzangaben bekannt.

Hinweis: Auch wenn die Materialien zur kostenfreien Verfügung stehen und teilweise die (US-)Anbieter angeben, dass keine Angaben über den Autor gemacht werden müssen, ist das gemäß deutschem Recht nicht erlaubt. In Deutschland muss der Autor genannt werden.

Sind alle Lizenzen zeitlich ungebunden, oder laufen sie nach einer gewissen Zeit ab?

Vor allem wenn unter OER veröffentlicht werden soll: Alle Lizenzen passen zueinander. Keine Lizenz schließt die andere aus.

(z. B. fordert die CC-Lizenz "CC BY-SA", dass die Veröffentlichung unter der gleichen bzw. einer kompatiblen Lizenz vorgenommen werden muss.)

Alle genutzten Dateien sind mit Autorenund Lizenzangabe in einem Impressum für die Nutzer einsehbar.

## Kostenfreie Materialien

#### **Bilder und Audios**

- Freepik
- Pixabay
- Pexels
- Colourbox (JLU)
- **Freesound**
- CC-Werke von Künstlern wie z. B. Scott Buckley (YouTube)
- Wikimedia Commons
- [Assetdatenbank LevelUP](https://asset-db.online.uni-marburg.de/pages/home.php?login=true)

#### **Comiceffekte**

- Cartoonizer/Colorcinch (kostenpflichtig, aber Vorschau jedes Effektes kostenfrei )
- Diverse Smartphone-Apps

#### **Hilfreich sind auch bildgenerierende KIs**

- **Midiourney**
- **Leonardo**
- Dall-E
- Die Funktion "Generative Fill" in Photoshop

### Raum für eigene Notizen

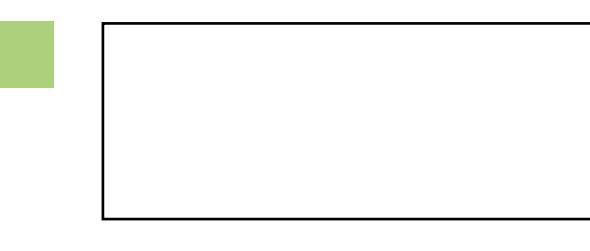

Detaillierte Informationen zum Datenschutz und Urheberrecht finden Sie im Lernpaket "[E-Learning: Rechte und Lizenzen](https://qualikompass.hessenhub.de/learningpackage/1)" des Qualifizierungskompass.

# **GAMEBASE for LEARNING**